```
algoritmo "exercício 28"
var
 opcao, n1, n2: inteiro
 funcao seleciona_opcao():inteiro
 var o:caractere
 inicio
   repita
     escreva ("Efetue uma multiplicação ou obtenha o fatorial de um")
     escreval (" número natural.")
     escreval ("Digite:")
     escreval ("* para efetuar uma multiplicação;")
     escreval ("! para calcular o fatorial;")
     escreval ("S para sair.")
     escreva ("Sua opção: ")
     leia (o)
     escolha (o)
       caso "*"
        retorne 1
       caso "!"
         retorne 2
       caso "s"
         retorne 0
       outrocaso
        escreval ("Opção inválida!")
     fimescolha
   ate((o="*") ou (o="!") ou (o="s"))
 fimfuncao
```
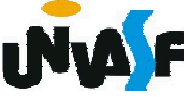

```
funcao multiplicacao (a: inteiro; b: inteiro): inteiro
var res: inteiro
inicio
 se (a=0) entao
   retorne 0
 senao
   res <- 0
   enquanto (b>0) faca
     res \le- res + a
     b \le b - 1fimenquanto
   retorne res
 fimse
fimfuncao
funcao fatorial (n: inteiro): inteiro
var i, fat: inteiro
inicio
 fat \lt-1
  para i de 2 ate n faca
   fat <- multiplicacao (fat, i)
 fimpara
 retorne fat
fimfuncao
```
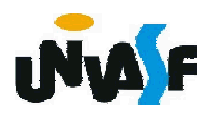

```
inicio
 repita
   opcao <- seleciona_opcao()
   escolha (opcao)
     caso 1
       repita
        escreva ("Forneça um número natural para o multiplicando: ")
        leia (n1)
        se (n1<0) entao
          escreval ("Não é aceito um multiplicando negativo.")
        fimse
       ate (n1>=0)
       escreva ("Forneça um número natural para o multiplicador: ")
       leia (n2)
       enquanto (n2<0) faca
        escreval ("Não é aceito um multiplicador negativo.")
        escreva ("Forneça um número natural para o multiplicador: ")
        leia (n2)
       fimenquanto
       escreval (n1," "", n2," = ", multiplicacao(n1,n2))
```
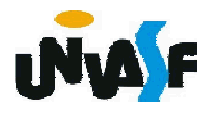

```
caso 2
      repita
        escreva ("Forneça um número natural para o cálculo de seu")
        escreva (" fatorial: ")
        leia (n1)
        se (n1<0) entao
          escreval ("Não é aceito um valor negativo.")
        fimse
      ate (n1>=0)
      escreval (n1,"! = ",fatorial(n1))caso 0
      escreva ("Agradecemos a escolha de nosso software!")
   fimescolha
 ate (opcao=0)
fimalgoritmo
```
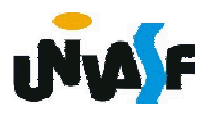

Continuaremos nosso estudo de modularização pelo conceito de procedimento.

Um procedimento é um módulo que possui ou não um conjunto de entradas, efetua a execução de um conjunto de instruções e não gera um valor como saída, ou seja, não apresenta retorno.

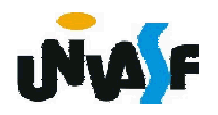

A estrutura de um procedimento é a seguinte:

procedimento *<nome\_do\_procedimento>* ([*<sequência-de-declarações-de-parâmetros>*])

// Seção de Declarações Internas inicio

// Seção de Comandos fimprocedimento

Obs.: A chamada de um procedimento sem parâmetro segue a mesma regra aplicada à chamada de uma função sem parâmetro.

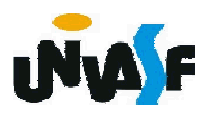

A *<sequência-de-declarações-de-parâmetros>* é uma lista com a seguinte forma geral:

*identificador1: tipo\_de\_dado; identificador2: tipo\_de\_dado; ...; identificadorN: tipo\_de\_dado*

Assim como na função o *tipo\_de\_dado* deve ser especificado para cada uma das  $\overline{N}$  variáveis definidas como parâmetros. É na declaração de parâmetros que informamos quais serão as entradas do procedimento.

Como um procedimento é um módulo, também podemos declarar, na Seção de Declarações Internas, variáveis que serão utilizadas nas manipulações efetuadas.

As regras para construção do *nome\_do\_procedimento* são as mesmas aplicadas na definição dos identificadores de variáveis.

Por fim, é na Seção de Comandos, também denominado corpo do procedimento, onde as entradas são processadas e demais operações são feitas.

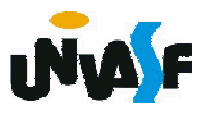

```
Exemplo de procedimento:
algoritmo "exemplo procedimento"
 procedimento frase()
 inicio
   escreval ("Ola! Eu estou vivo.")
 fimprocedimento
inicio
 frase()
 escreval ("Diga de novo:")
 frase()
fimalgoritmo
```
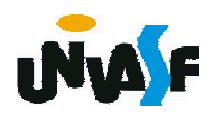

Exercício 36:

Construa um procedimento que escreve no monitor a mesma frase 10 vezes. alinhamento que deve ser obedecido para a escrita das frases é apresentado a seguir:

Sou um procedimento!

Sou um procedimento!

Sou um procedimento!

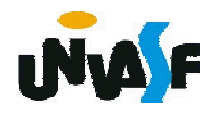

...

procedimento escreve\_frase() var i, j: inteiro inicio para i de 0 ate 9 faca para j de i ate 1 passo -1 faca escreva(" ") fimpara escreval("Sou um procedimento!") fimpara fimprocedimento

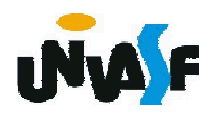

procedimento escreve\_frase() var i: inteiro frase: caractere inicio frase <- "Sou um procedimento!" para i de 0 ate 9 faca escreval(frase) frase <- " " + frase fimpara fimprocedimento

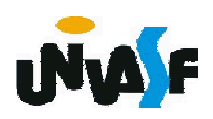

#### - Escopo de variáveis

Com a introdução do conceito de módulo passou a ser possível, além de declarar variáveis no algoritmo principal, declarar vaiáveis nos módulos, seja como parâmetros ou dentro dos mesmos.

Desta forma se tornou necessário o estabelecimento de regras que normatizassem a visibilidade das variáveis, estabelecendo-se o conceito de escopo de variáveis.

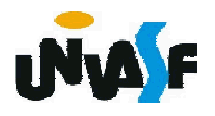

#### - Escopo de variáveis (continuação)

O escopo de variáveis é o conjunto de regras que determinam a validade de variáveis nas diversas partes do algoritmo, ou seja, onde cada uma das variáveis pertencentes ao algoritmo existe, estando disponível para manipulação.

Veremos agora três tipos de variáveis, no que se refere ao escopo.

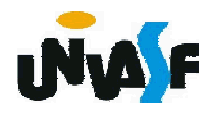

- Variáveis locais

Variáveis locais são aquelas que só têm validade dentro do módulo no qual são declaradas.

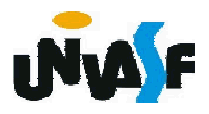

```
algoritmo "exemplo"
 funcao func1 (...):inteiro
 var
   abc,x,z:inteiro
 inicio
    ...
 fimfuncao
 funcao func2 (...):logico
 var
   z:inteiro
 inicio
    ...
 fimfuncao
inicio
  ...
fimalgoritmo
```
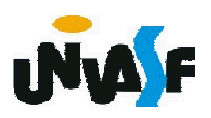

#### - Parâmetros

Os parâmetros são declarados como sendo as entradas de um módulo. Um parâmetro é uma espécie de variável local do módulo que é inicializada com um valor externo ao módulo.

Existem dois tipos de passagem de parâmetro para um módulo:

A passagem de parâmetro por valor;

 $\div$  e a passagem de parâmetro por referência.

263 Analisaremos inicialmente a passagem de parâmetros por valor. Em todos os módulos que desenvolvemos até o momento nos utilizamos da passagem de parâmetro por valor. Ou seja, em todas as aplicações que utilizamos o conceito de módulo sempre ao chamarmos o módulo que pretendíamos executar passávamos para o mesmo variáveis ou constantes que, respectivamente, continham ou representavam o valor que desejávamos inicialmente para cada um dos parâmetros do módulo.

#### - Parâmetros (passagem por valor)

Ao se alterar o valor de um parâmetro, passado por valor, esta alteração não terá efeito na variável que foi passada ao módulo. Isto ocorre, pois quando se passa parâmetros por valor para um módulo, são copiados os valores das variáveis ou constantes para os parâmetros. Isto é, os parâmetros passados por valor existem independentemente das variáveis que foram passadas para o módulo, estes apenas são inicializados com uma cópia dos valores passados para o módulo. É esta característica, da passagem de parâmetro por valor, que possibilita a passagem de uma constante como parâmetro para um módulo.

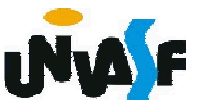

### - Parâmetros (passagem por valor)

```
Exemplo:
  algoritmo "exemplo 1"
  var
    j:inteiro
    procedimento f1(i: inteiro)
    inicio
265
       i < -18escreval (i)
    fimprocedimento
  inicio
       i \le -3f1(i)escreva (j)
  fimalgoritmo
```
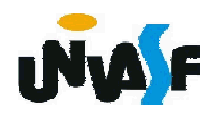

### - Parâmetros (passagem por valor)

```
Exemplo:
  algoritmo "exemplo 2"
  var
    i:inteiro
    procedimento f1(i: inteiro)
    inicio
266
       i < -18escreval (i)
    fimprocedimento
  inicio
       i<-3f1(i)
       escreva (i)
  fimalgoritmo
```
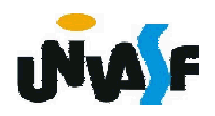

# - Parâmetros (passagem por referência)

Em algumas situações torna-se necessário que módulos manipulem posições de memória alocadas fora de seu escopo. Em outras palavras, torna-se necessário que módulos possam manipular variáveis com declarações externas.

Uma situação onde este fato é facilmente visualizado é quando torna-se preciso que uma função retorne mais de um valor.

267 Para atender esta necessidade existe passagem de parâmetro por referência.

#### - Parâmetros (passagem por referência)

Na passagem de parâmetro por referência, ao invés de ocorrer a declaração de uma variável local ao módulo e esta ser inicializada com um valor externo, ocorre apenas a passagem para o módulo da localização na memória de uma determinada variável, em outras palavras, especifica-se que uma variável externa será visível (manipulável) dentro do módulo.

268 Obs. Devido à natureza da passagem de parâmetro por referência torna-se impossível a passagem de constantes para módulos que se utilizem desta modalidade de passagem de parâmetro.

algoritmo "Exemplo de passagem de parâmetro por referência" var

a, b:inteiro procedimento troca (var x: inteiro; var y:inteiro) var aux:inteiro inicio aux  $\lt$ - x  $x \leq -y$  $y < -a$ ux fimprocedimento inicio escreva ("entre com a: ") leia(A) escreva ("entre com b: ") leia(B) troca(a,b) escreval ("Valor de a: ",a) escreval ("Valor de b: ",b) fimalgoritmo

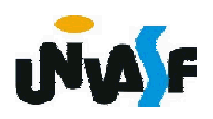

## Exercício 37:

Construa uma função que receba como parâmetro dois números inteiro A e B, respectivamente, e retorne o quociente e o resto da divisão de A por B. As operações aritméticas de multiplicação, divisão, quociente da divisão inteira e resto da divisão inteira não podem ser utilizadas na construção da função. Elabore um algoritmo que se utilize de forma coerente da função construída.

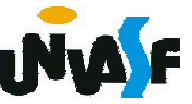